# **Information zur Kommunalwahl am 26. Mai 2019**

Liebe Mitbürgerinnen und Mitbürger,

am 26. Mai 2019 finden in Baden-Württemberg Kommunalwahlen statt. Sie wählen den neuen Gemeinderat von Wannweil und die Vertreter für den Kreistag. Kommunalwahlen sind etwas komplizierter als andere Wahlen - deshalb möchten wir Ihnen nochmals einige Informationen geben:

# **Gemeinderatswahl**

Für die Gemeinderatswahl bekommen Sie in diesen Tagen sechs rosa Stimmzettel folgender Listen (= Partei) zugestellt: CDU, GAL, FL, SPD, FWV und BiWa. Sie können also in Ruhe zu Hause wählen und Ihre(n) ausgefüllten Stimmzettel mit ins Wahllokal bringen. Dort erhalten Sie einen rosafarbenen Stimmzettelumschlag für die Gemeinderatswahl. In diesen stecken Sie Ihre(n) Stimmzettel. Verwechseln Sie nicht die Umschläge mit den grünen Stimmzettelumschlägen und den grünen Stimmzetteln der Kreistagswahl, denn dann wird Ihr Stimmzettel ungültig. Vergessen Sie nicht, Ihre **amtliche Wahlbenachrichtigung und Ihren Personalausweis** ins Wahllokal mitzubringen!

Falls Sie die Stimmzettel nicht erhalten haben, oder falls einer fehlt, bekommen Sie im Wahllokal in jedem Fall einen Satz neuer Stimmzettel.

# **1. Sie haben 14 Stimmen**

In Wannweil sind 14 Gemeinderäte zu wählen, also haben Sie 14 Stimmen. Wenn Sie mehr als 14 Stimmen abgeben, dann ist Ihr Stimmzettel ungültig. Geben Sie weniger als 14 Stimmen ab, verfallen die restlichen Stimmen, aber der Stimmzettel ist gültig.

Ihre 14 Stimmen können Sie auf die 84 Kandidatinnen und Kandidaten der sechs Listen verteilen. Sie können nur diese 84 Bewerber wählen, die auf den Stimmzetteln aufgeführt sind, sonst niemanden.

# **2. Sie wählen Kandidaten**

Sie können jedem Kandidaten eine, zwei oder drei Stimmen geben. Das nennt man Stimmhäufung oder kumulieren. Wenn Sie jemanden eine Stimme geben wollen, machen Sie in die vorgesehene Spalte ein Kreuz oder eine "1". Wollen Sie einem Bewerber zwei Stimmen geben, schreiben Sie die Zahl "2" in diese Spalte. Wollen Sie jemandem 3 Stimmen geben, schreiben Sie

die Zahl "3" hin. Sie können einem Bewerber **höchstens drei Stimmen** geben. Wenn Sie einem Bewerber mehr als drei Stimmen geben, dann sind diese ungültig.

Beachten Sie: Nur diejenigen Bewerber, die Sie **positiv kennzeichnen,** erhalten Stimmen. Sie müssen Bewerber, die Sie wählen möchten, unbedingt als gewählt kennzeichnen; Bewerber einfach zu streichen wird bei der Auszählung nicht gewertet.

*Beispiel Musterstadt*

# **ABC-Liste**

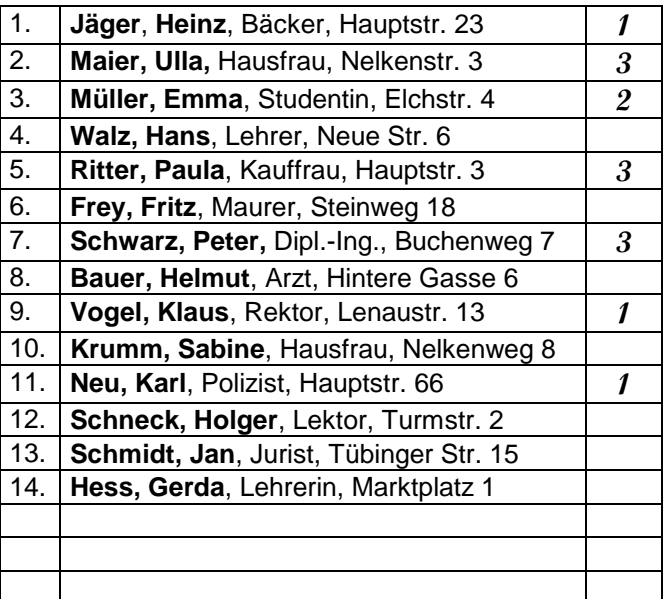

*Insgesamt wurden 14 Stimmen abgegeben, der Stimmzettel ist gültig. Bewerber Maier, Ritter und Schwarz erhalten jeweils 3 Stimmen, Bewerberin Müller erhält 2 Stimmen und jeder der Bewerber Jäger, Vogel und Neu erhält eine Stimme.*

# **3. Kandidaten verschiedener Listen wählen**

Sie sind bei der Kommunalwahl nicht an eine bestimmte Liste / Partei gebunden, Sie können Kandidaten aus verschiedenen Listen wählen. Dazu haben Sie zwei Möglichkeiten:

# **3.1 Einen Stimmzettel benutzen**

Sie benutzen nur einen Stimmzettel einer Liste. Auf diesen Stimmzettel können Sie die Kandidaten anderer Listen übertragen. Das nennt man panaschieren. Schreiben Sie dann den Namen, die Berufsbezeichnung und die Adresse dieser Kandidaten auf, damit Verwechslungen ausgeschlossen sind. Natürlich können Sie diesen Kandidaten auch zwei oder drei Stimmen geben. Achten Sie darauf, dass Sie nicht mehr als 14 Stimmen vergeben haben - sobald Sie den Namen

eines Kandidaten übertragen haben, erhält dieser eine Stimme, egal ob Sie zusätzlich ein Kreuz machen oder nicht (⇒ im Beispiel *Sommer*).

#### *Beispiel Musterstadt*

#### **ABC-Liste**

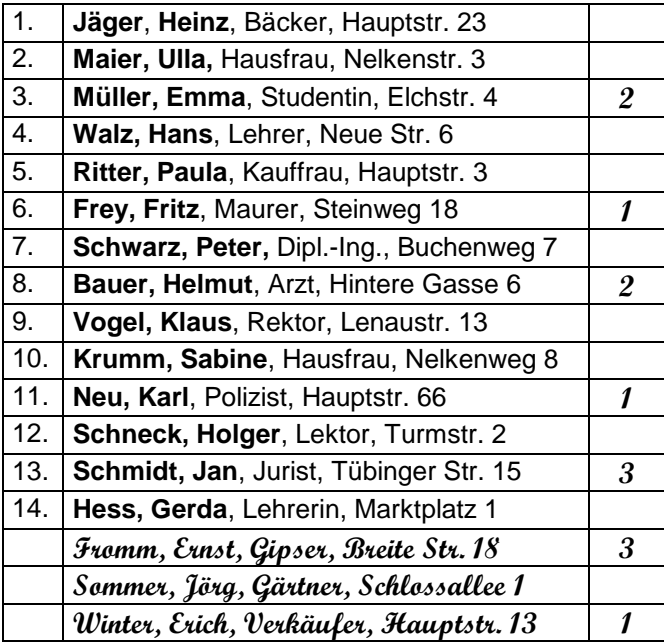

*Insgesamt wurden 14 Stimmen vergeben, der Stimmzettel ist gültig. Bewerber Fromm (von einer anderen Liste übernommen) und Schmidt erhalten jeweils 3 Stimmen. Bewerber Müller und Bauer erhalten je zwei Stimmen und die Bewerber Frey, Neu, Sommer und Winter erhalten jeweils eine Stimme. Sommer wurde von einer anderen Liste übernommen und erhält damit in jedem Fall eine Stimme, auch wenn er nicht noch zusätzlich angekreuzt wurde.*

# **3.2 Mehrere Stimmzettel benutzen**

Hier ist die zweite Möglichkeit, Kandidaten verschiedener Listen zu wählen: Sie benutzen mehrere Stimmzettel und vergeben 14 Stimmen an Ihre Wunschkandidaten. Dabei gelten natürlich die oben beschriebenen Regeln. Achten Sie insbesondere darauf, dass Sie nicht mehr als 14 Stimmen vergeben. Dies ist nach unseren Erfahrungen ein häufiger Fehler, der Ihre Stimmabgabe ungültig macht.

# **4. Nur eine Liste wählen**

Wenn Sie nur **einen** Stimmzettel **unverändert** abgeben, dann erhält jeder Kandidat dieser Liste eine Stimme. Wenn Sie diese Liste im Ganzen kennzeichnen (z.B. durch ein Kreuz neben dem Namen der Liste), dann erhält auch jeder Kandidat eine Stimme.

# **5. Wichtige Hinweise**

- Bitte überprüfen Sie, ob Sie nicht mehr als 14 Stimmen abgegeben haben.
- Falls Sie versehentlich mehr als 14 Stimmen abgegeben haben, können Sie die zu viel vergebenen Stimmen auch wieder streichen. Falls Sie sich verschrieben haben oder die Stimmzettel verloren haben, können Sie im Wahllokal neue bekommen.

# Beachten Sie:

**Ungültig** ist Ihr Stimmzettel in jedem Fall, wenn

- er zerrissen oder durchgestrichen ist,
- er Beleidigungen enthält,
- er Hinweise auf den Wähler enthält,
- Sie Gegenstände in den Wahlumschlag legen.

# **Kreistagswahl**

Bei der Kreistagswahl ist der Landkreis Reutlingen in verschiedene Wahlkreise eingeteilt. Wannweil gehört zum Wahlkreis 4 (Pliezhausen). In diesem Wahlkreis sind sechs Kreisräte zu wählen, deshalb haben Sie auch **sechs Stimmen**. Zur Wahl stehen Kandidatinnen und Kandidaten von folgenden sechs Listen: FWV, CDU, SPD, GRÜNE, FDP, DIE LINKE und AfD.

Stimmzettel und Stimmzettelumschläge haben die **Farbe grün**. Bitte verwechseln Sie diese nicht mit den rosafarbenen der Gemeinderatswahl.

Die Wahl funktioniert genauso wie die Gemeinderatswahl, mit folgenden **Besonderheiten**:

- Sie dürfen nur sechs Stimmen vergeben. Vergeben Sie mehr als insgesamt sechs Stimmen, dann ist Ihr Stimmzettel ungültig.
- Wenn Sie einen Stimmzettel unverändert abgeben oder im Ganzen kennzeichnen, dann erhalten die ersten sechs Bewerber von oben jeweils eine Stimme.

Ihr Rathaus-Team